- **Cambiar última foto de página inicio (vera bajo), pues no hacemos infraestructura. Poner quizás alguna de hotelería (sin logos de hoteles) o alguna como de actividad consultoría**

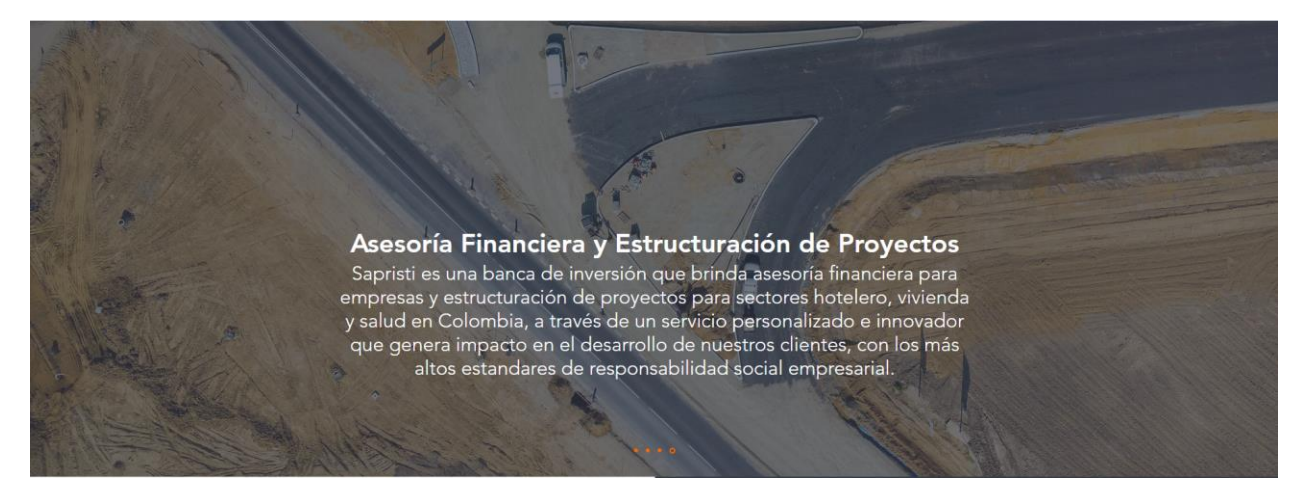

- **No nos gustó mucho el fondo difuso en sección de Directores. Favor cambiar formato**

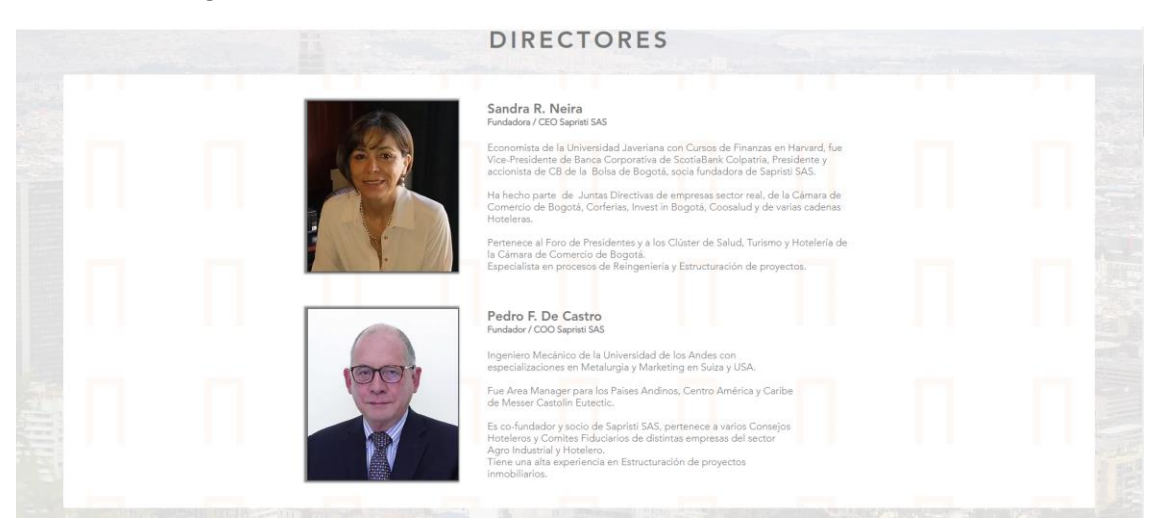

- **En seccióm "Proyectos" poner Salud, Construcción, Hotelería, Agroindustria, y Sector Financiero** (*agregar logo sector financiero)***.**
	- o Eliminar Infraestructura, Alimentos y Telcos

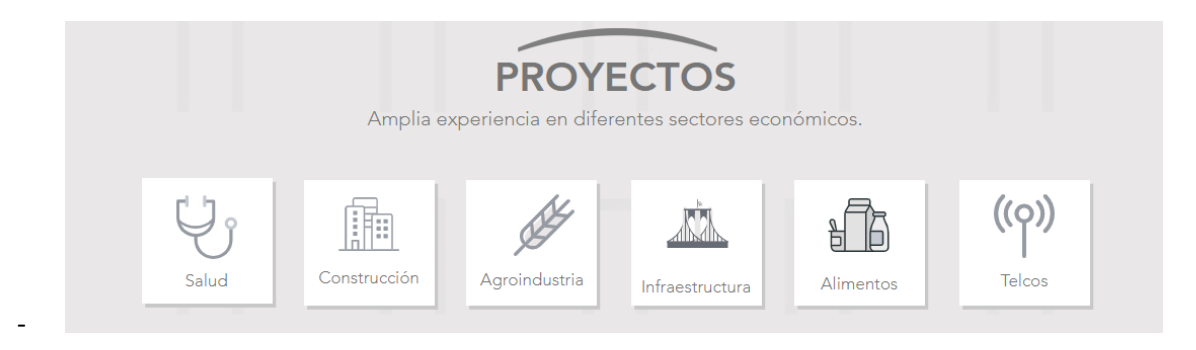

- **Formato texto debe ser nombre de proyecto arriba y abajo industria en paréntesis y cursiva**
- Ejemplo:

Mercure – Zona Financiera

*(Sector Hotelero)*

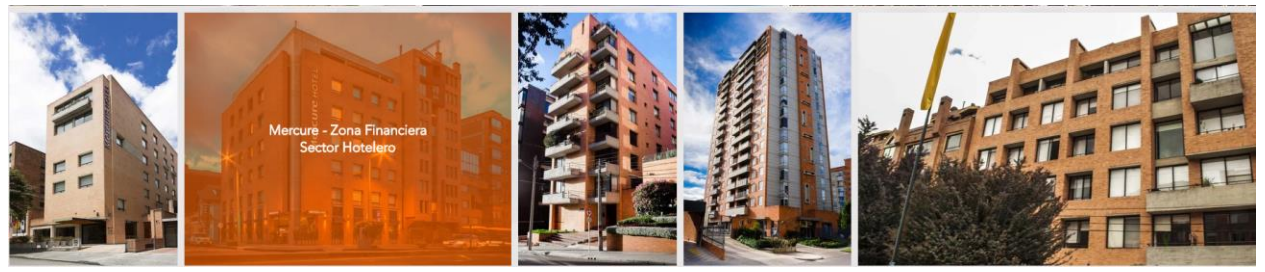

- **Cambiar nombre en foto por "Corocora" (no Coracora)**

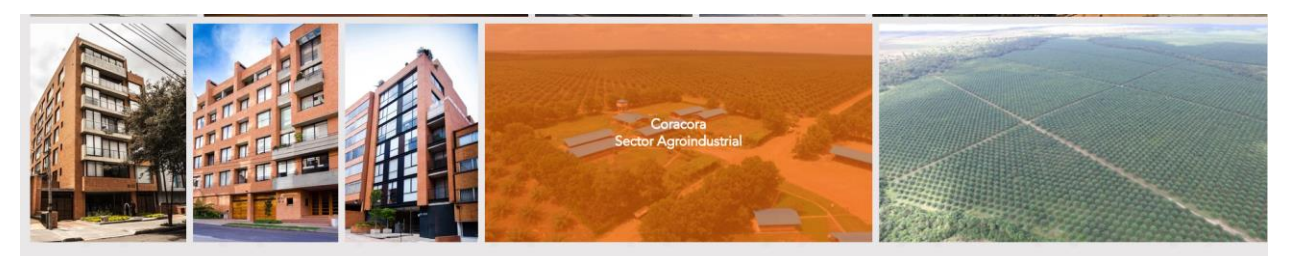

- **Revisar/corregir espacio vació despues de sección Proyectos**

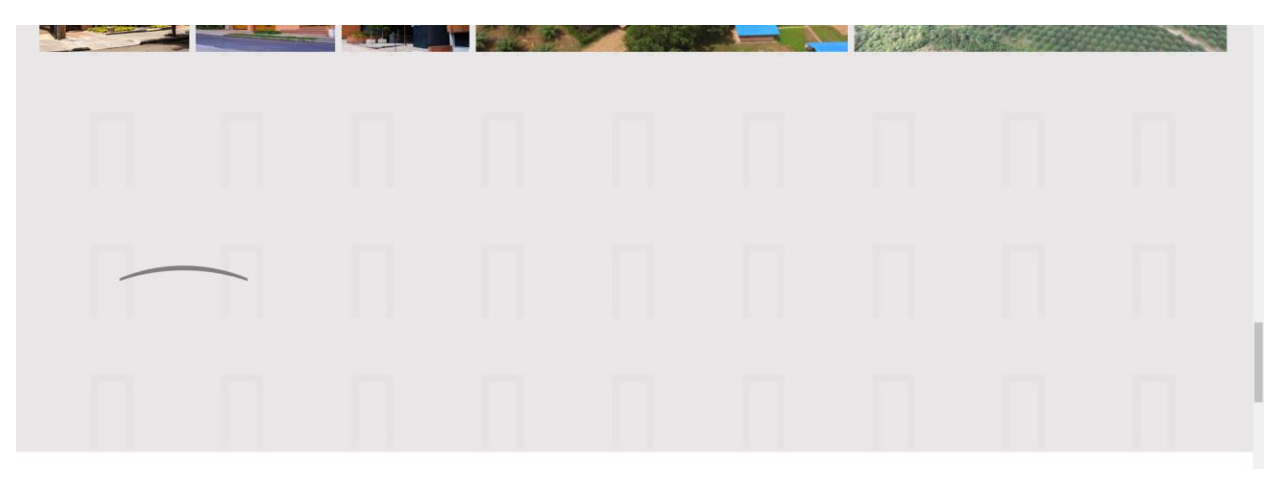

- **Mejorar formato sección "Contacto".**
	- o Creo que el mapa está muy largo.
	- o Pienso que podría quedar mejor la sección de contacto (Nombre, Correo, Mensaje) sola
	- o Y abajo a la izquierda los datos de dirección, teléfono y correo y a la derecha el mapa
- Luego del wording de contacto Incluir lo siguiente "*Estamos esperando que se comunique con nosotros. Lo podemos ayudar para que su proyecto crezca. Puede consultar nuestra política de datos personales aquí*" y ahí en "**aquí"** opción para subir un archivo en PDF que sea la política de tratamiento de datos personales (luego la preparamos).

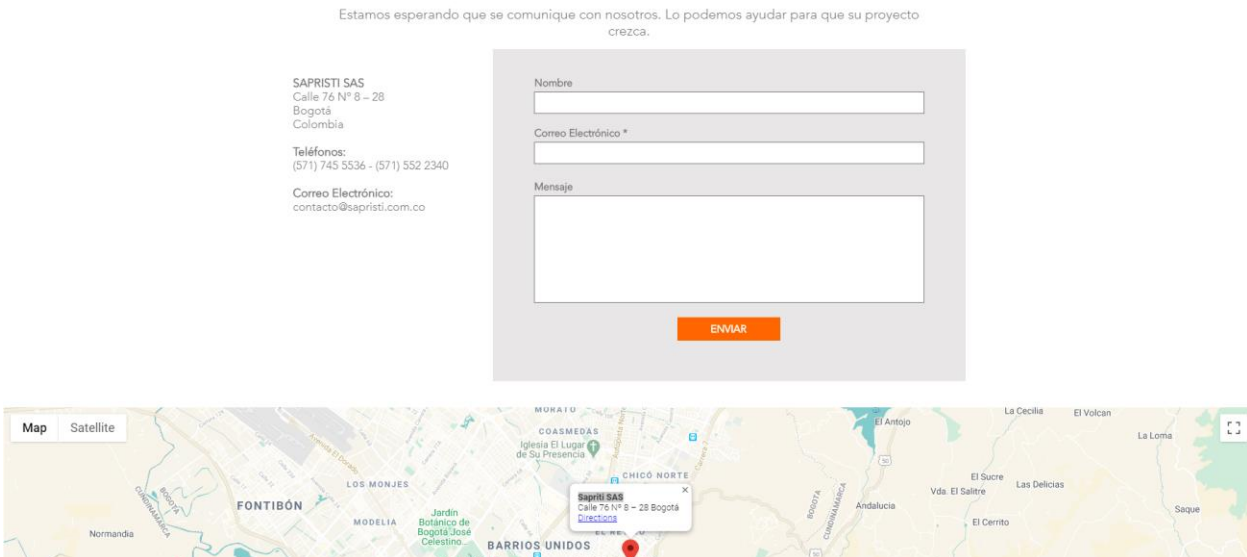

Cambiar nombre: Sapristi SAS (no Sapriti SAS)

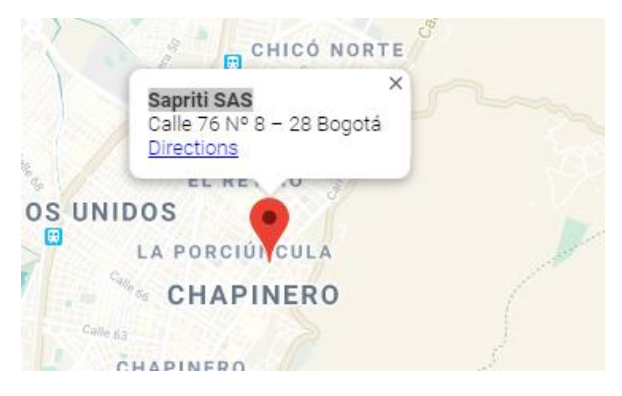

- **Incluir nuevamente al menos dirección y email en sección final anaranjada al final de la página (ver ejemplo de otra página)**

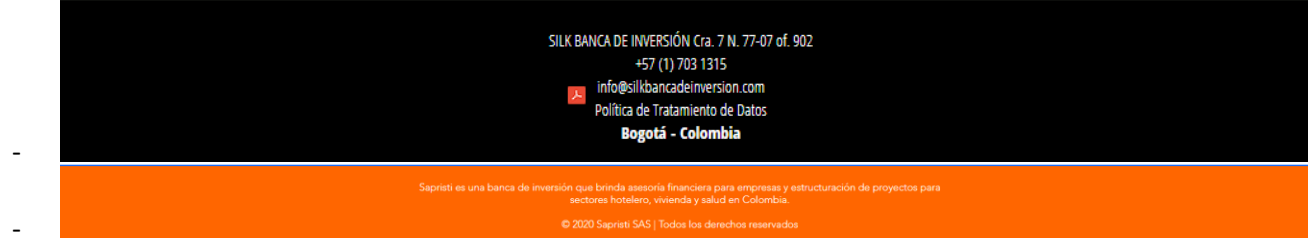